## **How to access your statement for Church Giving**

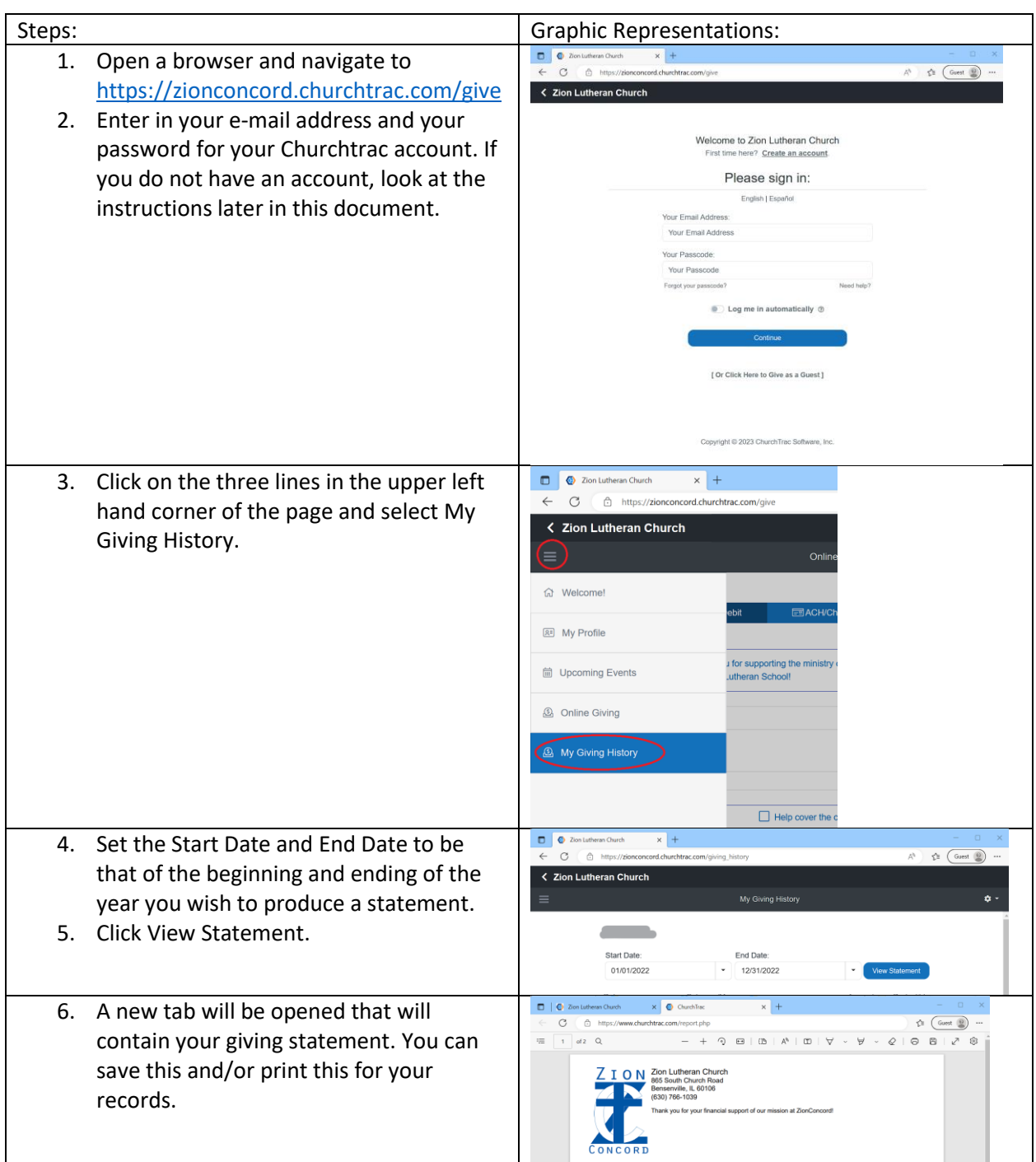